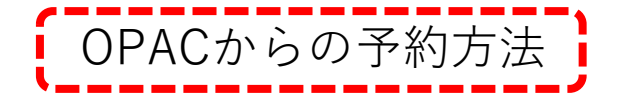

## OPACからの予約方法 1.予約・取寄せしたい資料を検索します。

▶詳細検索 → ▶一覧 [部分一致]ロボット<br>→ 図書 [詳細]AI兵器と未来社会 : キラーロボットの正体 / 栗原聡著

この資料のURL (パーマリンク) >パーマリンクについて この資料をブックシェルフに登録 トブックシェルフとは?

図書情報詳細

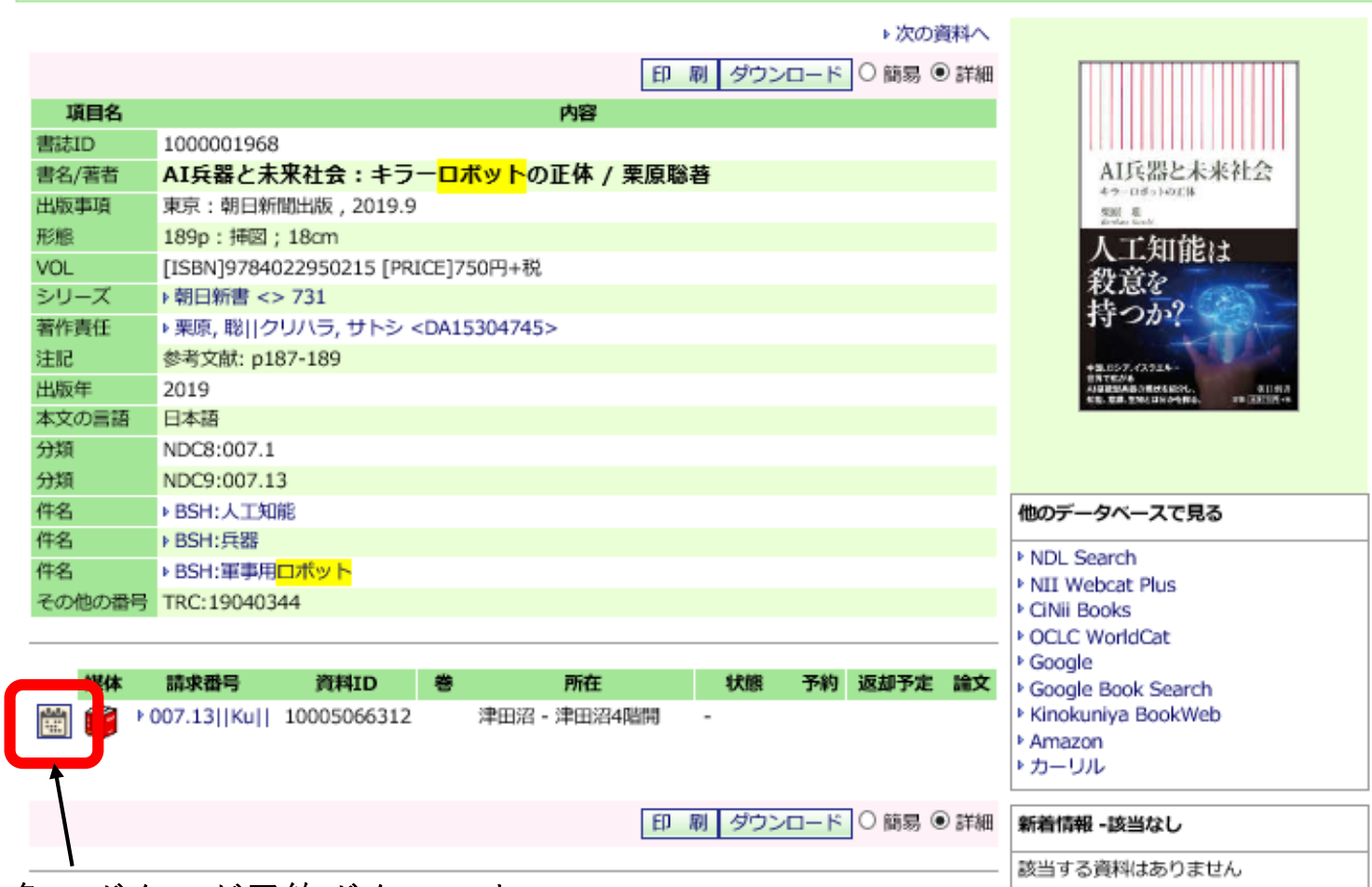

赤枠内の四角いボタンが予約ボタンです。 クリックすると予約請求・ツール画面に移ります。

## 2. 資料の受取希望館(郵送希望の方は所属館)を指定し、「予約]ボタンを押します。

## ▶詳細検索 →▶一覧 [部分一致]ロボット

→ ▶図書 [詳細]AI兵器と未来社会:キラーロボットの正体 / 栗原聡著 → 予約・請求ツール

## 予約・請求ツール

▷ 予約 · 請求ツールについて

選択した資料に対し、実行可能な予約処理や請求処理を表示しています。以下の説明を読み、処理を進めてください。

- 書名・著者等: AI兵器と未来社会 : キラーロボットの正体 / 栗原聡著. -- 朝日新聞出版, 2019.9. -- (朝日新書 ; 731).
- 請求番号: 007.13||Ku||
- 資料ID: 10005066312
- 所在 : 津田沼 - 津田沼4階開
- 状態:
- 予約済件数:

返却予定:

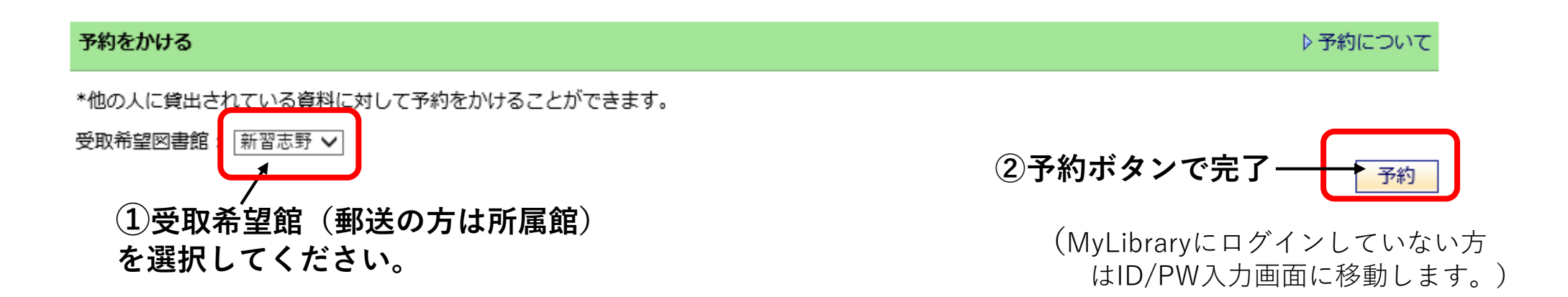